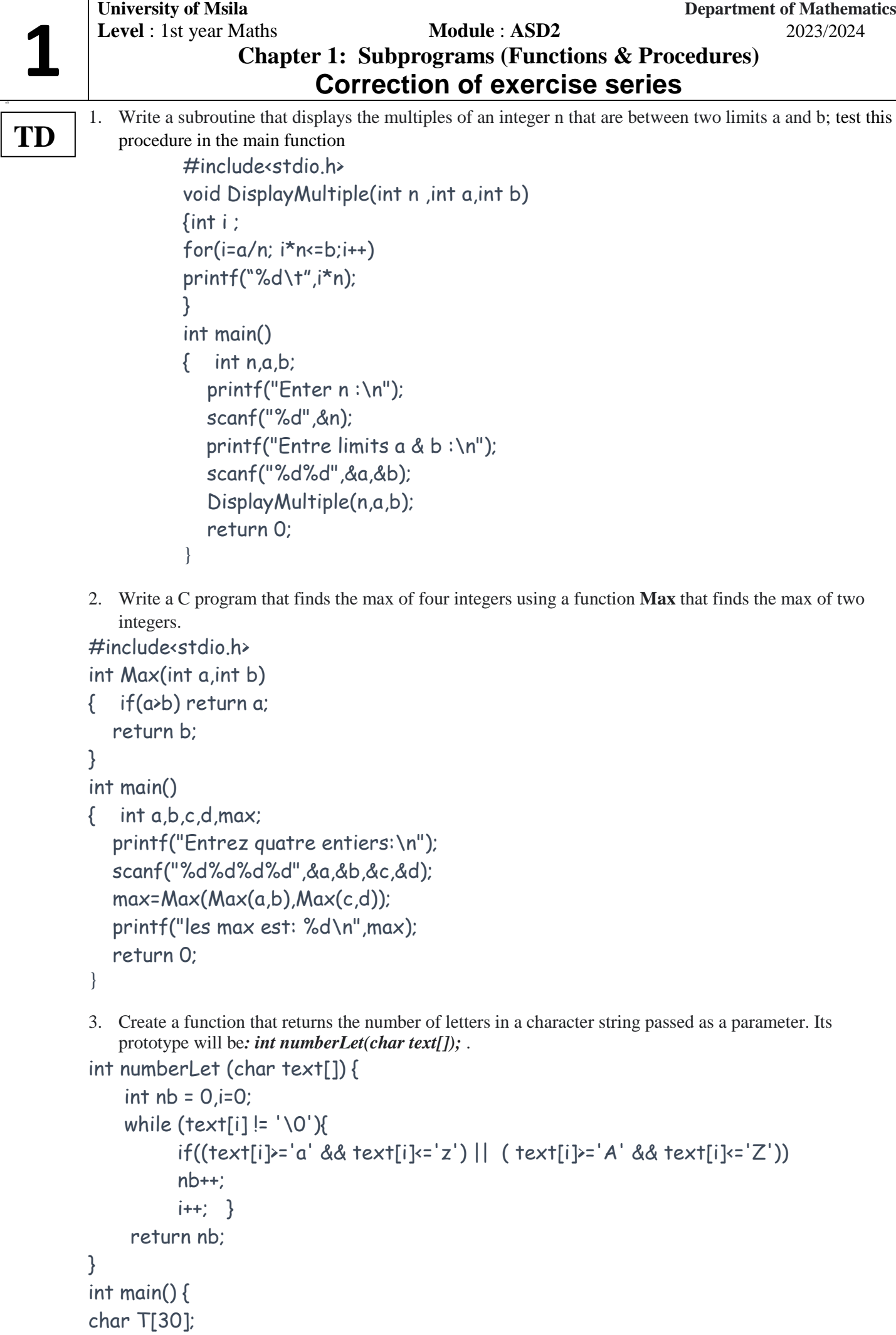

```
printf("enter a string character : "); 
 gets ( T);
printf("\ number of letters in this string %d letters ", numberLet (T));
 return 0;
}
4. Write a function that searches if a value is present in an array (integers). It will return (-1) if the value is 
   not found and the position of the value in the array otherwise. 
#include<stdio.h>
int findVal(int x, int t[], int n)
{ int i;
 for (i=0;in;i++)if (t[i]=x) return i ;
return -1;
}
int main()
{ int A[20], size , val ,i;
   printf("Enter size of the vector:\n");
   scanf("%d ",&size);
   printf("enter elements of vector ");
for (i=0; i \leq s; i \neq t)scanf("%d ",&A[i]);
printf("Enter the value you want to find :\n\cdot \n\cdot);
scanf("%d ",&val);
if (findVal(val,A.size) == 1)printf (" this value does not exist in the vector");
else
 printf (" this value exist in %d th position",findVal(val,A,size));
}
```
5. The following program calculates the number of digits of an integer; he uses a procedure for this reason. *#include<stdio.h> int main ( ){*

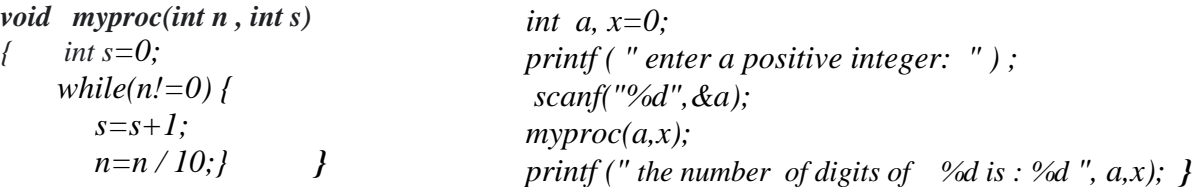

- Execute the program and detect the error then correct it.

```
enter a positive integer: 2548
```
*the number of digits of 2548 is :0*

*error : the second parameter will be passed by reference* 

*void myproc(int n , int s)--->void myproc(int n , int \* s) s=s+1;--->\*s=\*s+1;*

 $m\gamma p\gamma c(a,x);$  --->  $m\gamma p\gamma c(a, \&x);$ 

Replace the procedure with a function

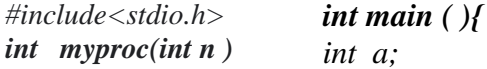

*{ int s=0; while(n!=0) { s=s+1; n=n / 10;}*

*return s; } printf ( " enter a positive integer: " ) ; scanf("%d",&a); printf* (" *the number of digits of*  $\%$ *d is :*  $\%$ *d* ", *a*, *myproc* $(a)$ ; ); **}** 

```
6. Either the following function: 
               void conv (int n) {
                   if (n<2)
                        printf ("%d",n); 
                   Else {conv (n/2) ;
                             printf ("%d",n%2); } }
```
 $\bullet$  .

• Calculate conv(23)? The procedure displays : 10111

What does this function do**? Convert to binary code a decimal value**

Test this function in a main function.

```
int main ()
{ int n =52; 
   conv(n);
}
```
Generalize this function to do other similar roles : convert a decimal to b base  $(b<10)$ void conv (int n, int b ) {

```
if (n(b))
```
printf ("%d",n);

```
 Else {conv (n/b) ;
```
- printf ("%d",n%b); } }
- 7. Write a recursive function *Nb\_div* which calculates the number of divisors of a positive integer Write a function *Is prime* which uses the *Nb div* function to check if a positive integer is prime or not Write the *main()* function which tests the *Is prime* function

```
#include<stdio.h>
```

```
int nbdiv (int n,int b )
     \{ if (n==b) return 1;
     else if (n%b==0)
        return 1+nbdiv(n,b+1);
     else
      return nbdiv (n,b+1) ; 
}
int isPrime(int n )
     \{if (nbdiv(n,1)==2) return 1;
     else return 0;
     }
int main(){ 
  int n,b ;
  printf ("n= ");
  scanf("%d",&n) ;
  if (isPrime(n))
        printf ("%d is prime ",n);
  else
        printf ("%d is not prime ",n);
```
**TP**

}

1. Write a subroutine which displays a number of seconds in minutes and seconds; test this subroutine in the main function.

```
int dispTime (int s )
{ int sec,min; 
sec=s%60;
min=s/60;
printf ("%dsec=%dmin:%dsec",s,min,sec);
}
int main()\{ int t;
printf ("seconds= ");
scanf("%d",&t) ;
dispTime(t);
}
```
2. Write a function that returns the integer part of a real number; use this function to check if the value of an entered real is integer or not.

```
int intPart (float x)
\{ int i;
for (i=1;i=x;i++);
return i-1 ;
}
```

```
int main(){
float x;
printf ("enter a real :");
scanf("%f",&x) ;
printf("%d \n",intPart(x));
if(intPart(x)=x)printf ("value of %f is an integer",x);
else
printf ("value of %f is an real",x);
}
```
3. write a procedure that returns the average of two real numbers using the following approaches:

```
 Utilizing a global variable
```

```
 Employing "variable passing"
 Rewrite this procedure as a function
```

```
min ( float x, float y) {
 if (x \le y) printf( "%f \n " , x);
  else
   printf( "%f \n " , y);
}
```

```
float m;
min ( float x, float y) {
  if (x \le y)m = x; else
   m = y;
}
min ( float x, float y, float *m) {
  if (x \le y)*<sub>m</sub> = x;
   else
   *<sub>m</sub> = y;}
float min ( float x, float y) {
 if (x \le y) return x;
  return y;
}
```
4. Write a subroutine **sum\_tab** that calculates the sum of the elements of a vector. Write a program that reads two vectors T1 and T2 and calculate their sum together.

```
#include <stdio.h>
float sumTab (float t[],int n){
   int i ; float s=0;
   for (i=0 ;i<n ;i++)
   s=s+t[i];
   return s;
}
int main(){
   float tab1[100] , tab2[100],sum;
   int N1,N2,i ;
  printf("enter the number of elements of tab1<=100");
  scanf("%d", &N1);
   for ( i=0;i<N1;i++){
   printf("%d=>" , i);
   scanf("%f", &tab1[i]);
  }
printf("enter the number of elements of tab2<=100");
  scanf("%d", &N2);
   for ( i=0;i<N2;i++){
   printf("%d=>" , i);
   scanf("%f", &tab2[i]);
  }
  sum= sumTab (tab1,N1)+ sumTab (tab2,N2);
Printf(" sum of 2 vectors : %.2f",sum
}
```
5. Write a recursive function that calculates the GCD of two positive integers. #include<stdio.h> int GCD (int a,int b )  $\{$  if (b==0) return a; else return GCD(b,a%b);

```
}
```

```
int main(){ 
int a,b ;
printf ("enter 2 integers : ");
scanf("%d%d ",&a,&b) ;
printf ("the GCD of %d and %d is %d ", GCD(a,b));
}
```
6. Write the function *Puis(x:real, n: integer)* which calculates  $X^n$ . use this function in a main function to calculate  $X<sup>n</sup>$  for any value of X and n (write the function using two methods (iterative and recursive).

```
#include<stdio.h>
float puis (float x, int n)
\{ float p=1;
  int i;
  for(i=1;i=n;i++)p=p^{\star}x ;
   return p;
}
int main(){
  float X;int n ;
  printf ("enter a real : ");
  scanf("%f",&X) ;
  printf ("enter an integer:");
  scanf("%d",&n) ;
  if((n==0)&& (X==0))
         printf("non-appointment status");
  else if(n>=0)
                printf ("%.2f^%d=%.2f",X,n,puis(X,n));
         else
                printf ("%.2f^%d=%.2f",X,n,1/puis(X,-n));
```
}